Φεβρουάριος 2018

# Φύλλο εφαρμογής QIAsymphony® RGQ

*artus® HSV-1/2 QS-RGQ Kit* (τύπος δείγματος: πλάσμα)

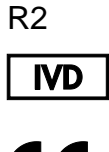

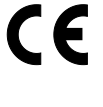

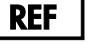

4500363 *artus HSV-1/2 QS-RGQ Kit*, έκδοση 1

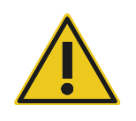

Ελέγξτε τη διαθεσιμότητα νέων ηλεκτρονικών αναθεωρήσεων επισήμανσης στη διεύθυνση **www.qiagen.com/products/**artus**hsv-12pcrkitce.aspx** προτού εκτελέσετε τη δοκιμασία.

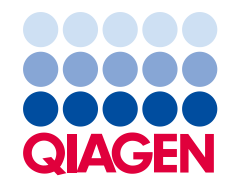

# Γενικές πληροφορίες

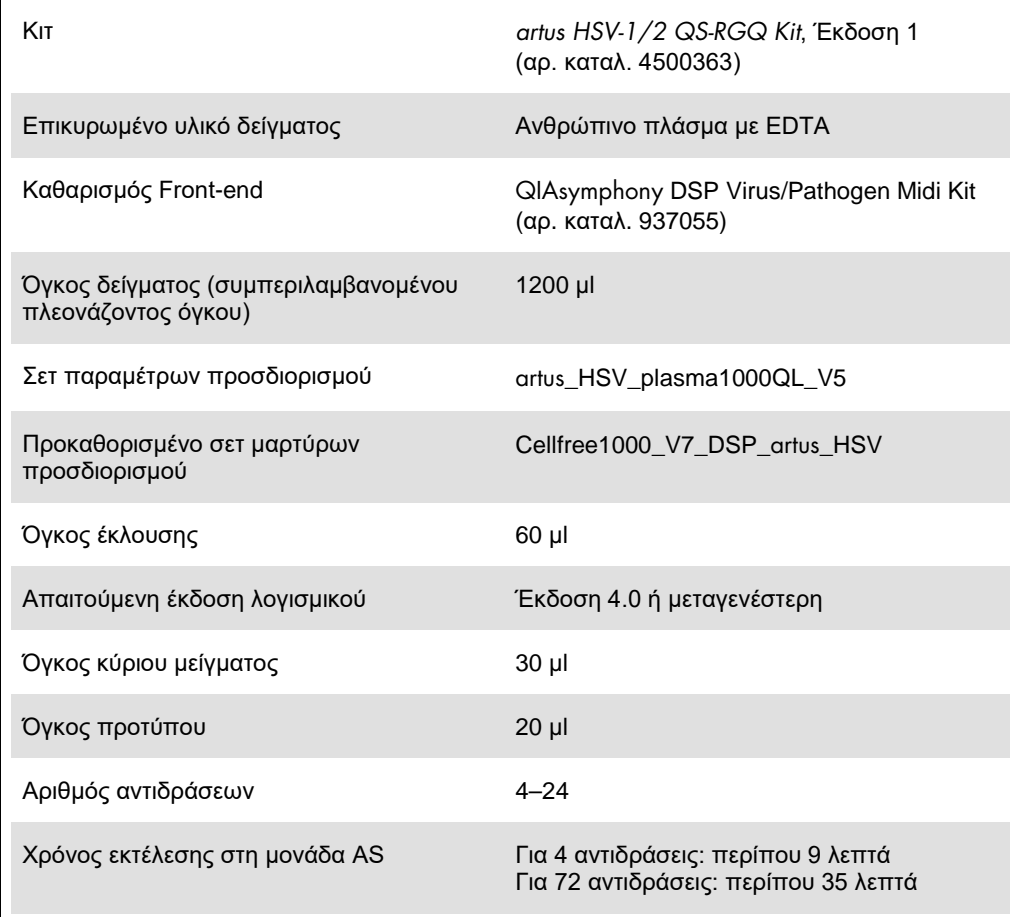

## <span id="page-2-0"></span>Υλικά που απαιτούνται αλλά δεν παρέχονται

#### Κιτ καθαρισμού

QIAsymphony DSP Virus/Pathogen Midi Kit (αρ. καταλ. 937055)

Προσαρμογείς για το QIAsymphony SP

- Elution Microtube Rack QS (Cooling Adapter, EMT, v2, Qsym, αρ. καταλ. 9020730)
- Πλαίσιο μεταφοράς
- Tube Insert 3B (Insert, 2,0 ml v2, samplecarr. (24), Qsym, αρ. καταλ. 9242083)

Αναλώσιμα για το QIAsymphony SP

- Sample Prep Cartridges, 8-well (αρ. καταλ. 997002)
- 8-Rod Covers (αρ. καταλ. 997004)
- Filter-Tips, 1500 µl (αρ. καταλ. 997024)
- Filter-Tips, 200 µl (αρ. καταλ. 990332)
- Elution Microtubes CL (αρ. καταλ. 19588)
- Tip disposal bags (αρ. καταλ. 9013395)
- Micro tubes 2.0 ml Type H ή Micro tubes 2.0 ml Type I (Sarstedt®, αρ. καταλ. 72.693 και 72.694, **www.sarstedt.com**) για χρήση με δείγματα και εσωτερικούς μάρτυρες

Προσαρμογείς και υποδοχές αντιδραστηρίων για το QIAsymphony AS

- Reagent holder 1 QS (Cooling Adapter, Reagent Holder 1, Qsym, αρ. καταλ. 9018090)
- RG Strip Tubes 72 QS (Cooling Adapter, RG Strip Tubes 72, Qsym, αρ. καταλ. 9018092)

Αναλώσιμα για το QIAsymphony AS

- $\bullet$  Strip Tubes and Caps, 0,1 ml (αρ. καταλ. 981103)
- Tubes, conical, 2 ml, Qsym AS (αρ. καταλ. 997102)\* ή Micro tubes 2.0 ml Type I (Sarstedt, αρ. καταλ. 72.694.005)
- Εναλλακτικά: Tube, conical, 5 ml, Qsym AS (αρ. καταλ. 997104)\* ή Tubes with flat base from PP (Sarstedt, αρ. καταλ. 60.558.001)
- Filter-Tips, 1500 µl (αρ. καταλ. 997024)
- Filter-Tips, 200 µl (αρ. καταλ. 990332)
- $\bullet$  Filter-Tips, 50 μl (αρ. καταλ. 997120)
- Tip disposal bags (αρ. καταλ. 9013395)

## Χειρισμός και φύλαξη δειγμάτων

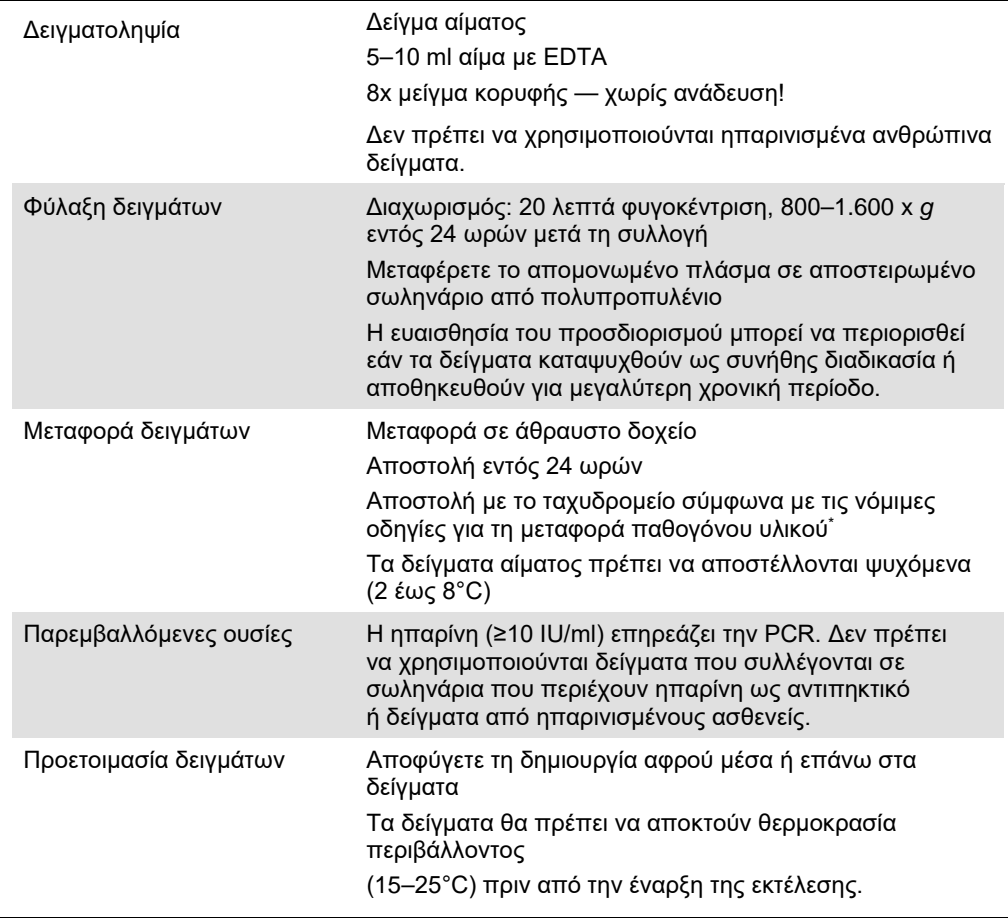

International Air Transport Association (IATA) (Διεθνής Ένωση Αεροπορικών Μεταφορών). Dangerous Goods Regulations (Κανονισμοί περί Επικίνδυνων Εμπορευμάτων).

## Διαδικασία

Προετοιμασία του RNA-φορέα και προσθήκη του εσωτερικού μάρτυρα στα δείγματα

Η χρήση του QIAsymphony DSP Virus/Pathogen Midi Kit σε συνδυασμό με το *artus HSV-1/2 QS-RGQ Kit* απαιτεί την εισαγωγή του εσωτερικού μάρτυρα (HSV-1/2 RG IC) στη διαδικασία καθαρισμού, για την παρακολούθηση της αποτελεσματικότητας της προετοιμασίας των δειγμάτων και του καθοδικού προσδιορισμού.

Οι εσωτερικοί μάρτυρες πρέπει να προστίθενται στο μείγμα φορέα RNA (CARRIER) – ρυθμιστικού διαλύματος AVE (AVE). Ο συνολικός όγκος του μείγματος εσωτερικού μάρτυρα – φορέα RNA (CARRIER) – ρυθμιστικού διαλύματος AVE (AVE) παραμένει 120 µl.

Ο πίνακας δείχνει την προσθήκη του εσωτερικού μάρτυρα στην απομόνωση, σε αναλογία 0,1 μl ανά 1 μl όγκου έκλουσης. Συνιστούμε την προετοιμασία φρέσκων μειγμάτων για κάθε εκτέλεση αμέσως πριν από τη χρήση.

Εναλλακτικά, μπορεί να χρησιμοποιηθεί το εργαλείο «IC Calculator» του QIAsymphony Management Console.

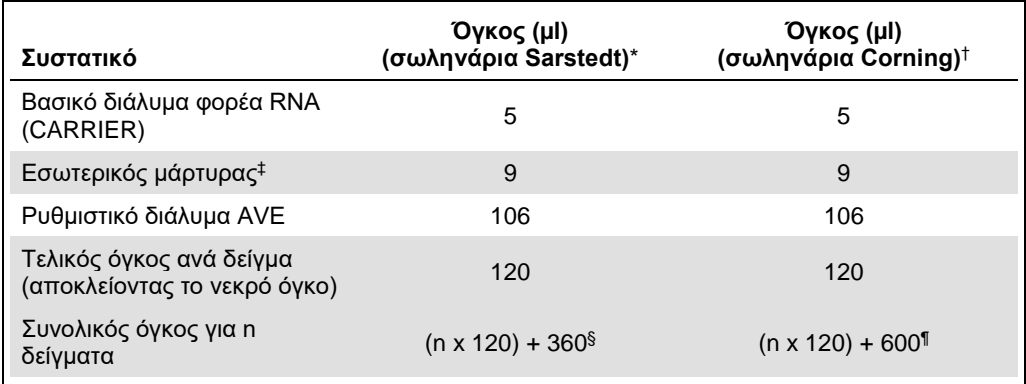

\* Micro tubes 2.0 ml Type H και Micro tubes 2.0 ml Type I Sarstedt, αρ. καταλ. 72.693 και 72.694.

† Tubes 14 ml, 17 x 100 mm polystyrene round-bottom, (Corning® Inc., αρ. καταλ. 352051, ο προηγούμενος προμηθευτής αυτού του σωληναρίου ήταν η Becton Dickinson και ο νέος προμηθευτής είναι η Corning  $Inc.$ ).

‡ Ο υπολογισμός της ποσότητας του εσωτερικού μάρτυρα βασίζεται στους αρχικούς όγκους έκλουσης (90 µl). Ο πρόσθετος νεκρός όγκος εξαρτάται από τον τύπο του χρησιμοποιούμενου σωληναρίου δείγματος.

- $\,$  δ Απαιτείται μείγμα εσωτερικών μαρτύρων που αντιστοιχεί σε 3 πρόσθετα δείγματα (δηλ. 360 μl). Μη γεμίζετε πάνω από 1,92 ml συνολικού όγκου (που αντιστοιχεί σε μέγιστο αριθμό 13 δειγμάτων. Αυτοί οι όγκοι είναι ειδικοί για Micro tubes 2.0 ml Type H και Micro tubes 2.0 ml Type I, Sarstedt αρ. καταλ. 72.693 και 72.694).
- ¶ Απαιτείται μείγμα εσωτερικών μαρτύρων που αντιστοιχεί σε 5 πρόσθετα δείγματα (δηλ. 600 µl). Μη γεμίζετε πάνω από 13,92 ml συνολικού όγκου (που αντιστοιχεί σε μέγιστο αριθμό 111 δειγμάτων. Αυτοί οι όγκοι είναι ειδικοί για Tubes 14 ml, 17 x 100 mm polystyrene round-bottom, (Corning Inc., αρ. καταλ. 352051, ο προηγούμενος προμηθευτής αυτού του σωληναρίου ήταν η Becton Dickinson και ο νέος προμηθευτής είναι η Corning Inc.).

#### Προετοιμασία του QIAsymphony SP

#### Συρτάρι «Waste» (Απόβλητα)

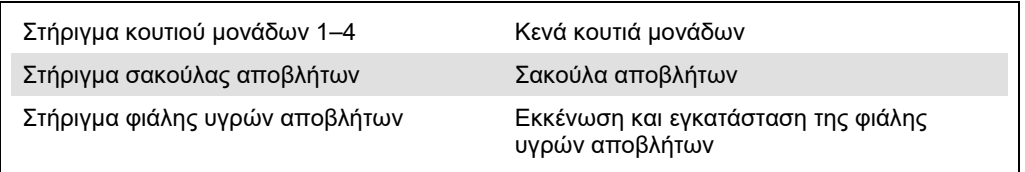

#### Συρτάρι «Eluate» (Έκλουσμα)

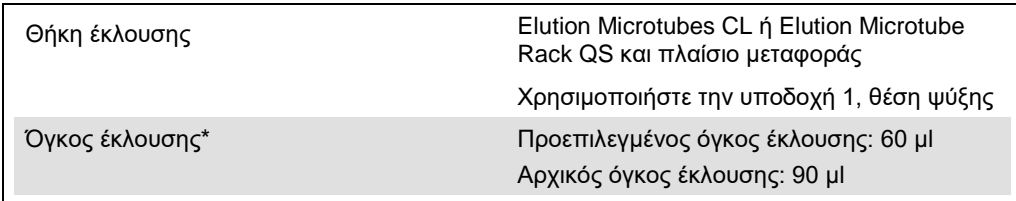

\* Ο όγκος έκλουσης είναι προεπιλεγμένος για το πρωτόκολλο. Αυτός ο όγκος είναι ο ελάχιστος διαθέσιμος όγκος εκλούσματος για το τελικό σωληνάριο έκλουσης. Ο αρχικός όγκος του διαλύματος έκλουσης απαιτείται προκειμένου να διασφαλισθεί ότι ο πραγματικός όγκος του εκλούσματος είναι ίδιος με τον προεπιλεγμένο.

#### Συρτάρι «Reagents and Consumables» (Αντιδραστήρια και αναλώσιμα)

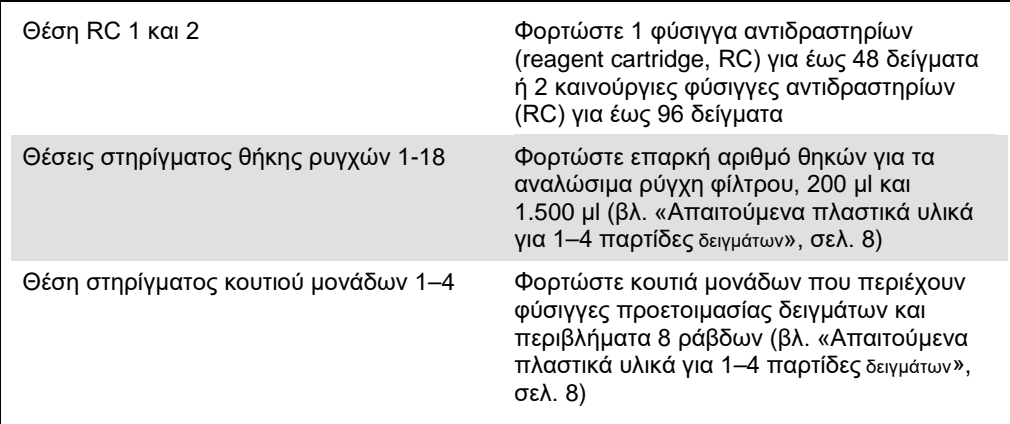

Συρτάρι «Sample» (Δείγμα)

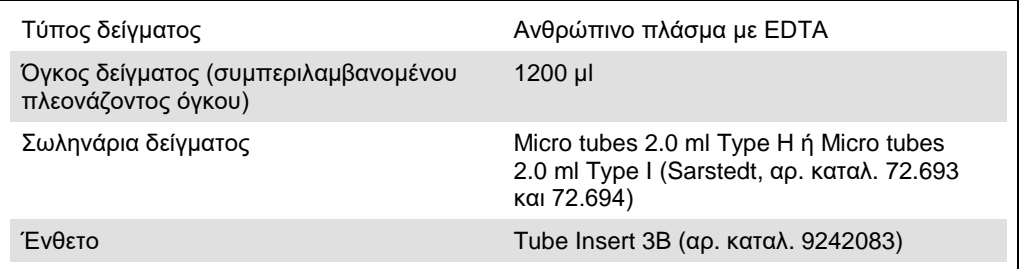

#### <span id="page-7-0"></span>Απαιτούμενα πλαστικά υλικά για 1–4 παρτίδες δειγμάτων

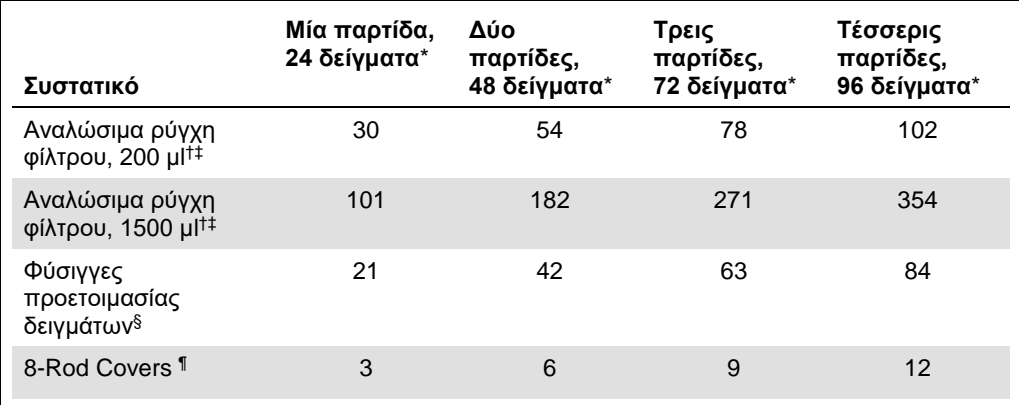

\* Η χρήση περισσοτέρων από ενός σωληναρίου εσωτερικού μάρτυρα ανά παρτίδα και η εκτέλεση περισσοτέρων από μίας σάρωσης υλικών απαιτεί πρόσθετα αναλώσιμα ρύγχη φίλτρου.

† Υπάρχουν 32 ρύγχη φίλτρου/θήκη ρυγχών.

‡ Ο αριθμός των απαιτούμενων ρυγχών φίλτρου περιλαμβάνει ρύγχη φίλτρου για 1 σάρωση υλικού ανά φύσιγγα αντιδραστηρίων.

§ Κάθε κουτί μονάδων περιέχει 28 φύσιγγες προετοιμασίας δειγμάτων.

¶ Κάθε κουτί μονάδων περιέχει δώδεκα περιβλήματα 8 ράβδων.

#### Προετοιμασία του QIAsymphony AS

#### Αναλώσιμα

Κατά τη διάρκεια της προετοιμασίας, οι κατάλληλες θέσεις για κάθε αναλώσιμο στη μονάδα QIAsymphony AS υποδεικνύονται στην οθόνη αφής του οργάνου.

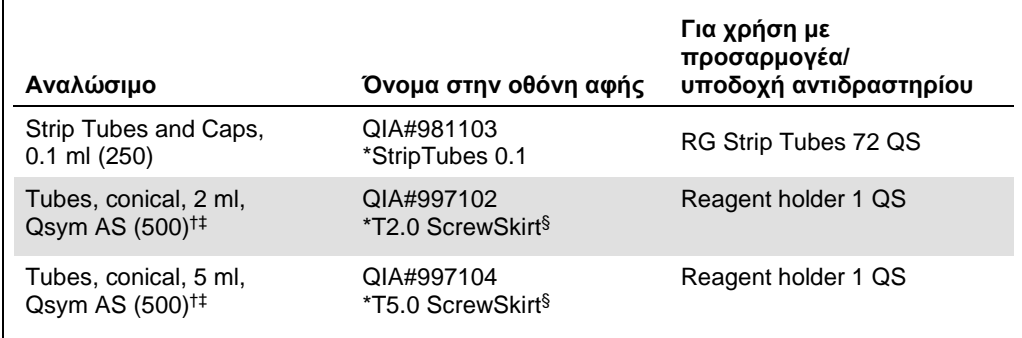

\* Υποδεικνύει εργαστηριακό εξοπλισμό που μπορεί να ψυχθεί με χρήση προσαρμογέα ψύξης με γραμμωτό κώδικα.

† Για συστατικά κύριου μείγματος, προετοιμαζόμενο από το σύστημα κύριο μείγμα, πρότυπα διαλύματα προσδιορισμού και μάρτυρες προσδιορισμού.

‡ Εναλλακτικά μπορούν να χρησιμοποιηθούν τα σωληνάρια Sarstedt που περιγράφονται στην ενότητα «[Υλικά που απαιτούνται αλλά δεν παρέχονται»](#page-2-0), σελ. [3.](#page-2-0)

§ Το πρόθεμα «(m)» στην οθόνη αφής υποδεικνύει ότι οι υπολογισμοί στάθμης υγρού για το αντίστοιχο σωληνάριο έχουν βελτιστοποιηθεί για αντιδραστήρια που σχηματίζουν κοίλο μηνίσκο.

#### Προσαρμογείς και υποδοχές αντιδραστηρίων

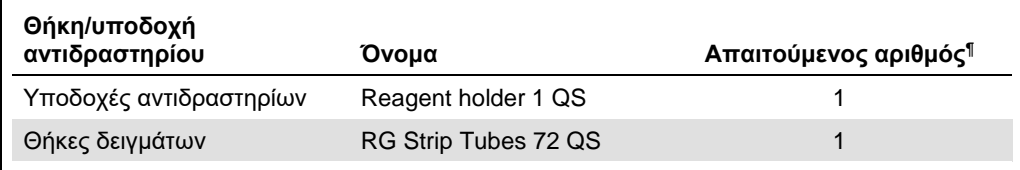

¶ Υπολογίζεται για μία εκτέλεση προσδιορισμού με 72 αντιδράσεις.

#### Ρύγχη πιπέτας με φίλτρο

Φορτώστε θήκες ρυγχών αρχίζοντας με τις υποδοχές ρύγχους 1, 2 και 3 στο συρτάρι «Eluate and Reagents» (Έκλουσμα και αντιδραστήρια) και στη συνέχεια φορτώστε θήκες ρυγχών στις υποδοχές ρύγχους 7, 8 και 9 στο συρτάρι «Assays» (Προσδιορισμοί).

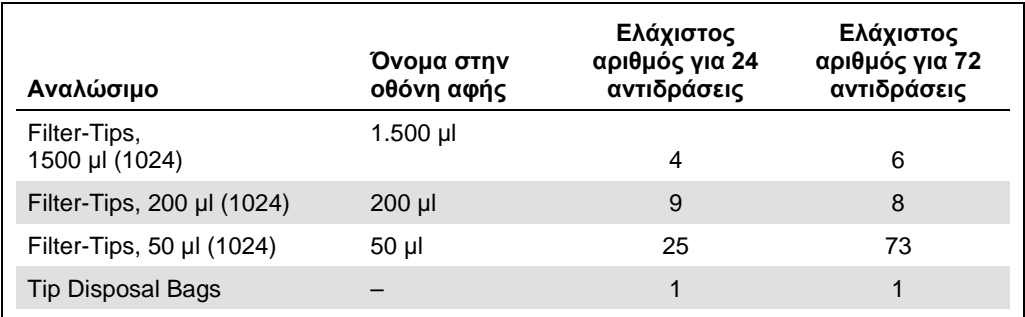

#### PCR στο Rotor-Gene Q[\\*](#page-9-0)

Ανατρέξτε στο ειδικό για το λογισμικό φύλλο πρωτοκόλλου «Ρυθμίσεις για την εκτέλεση των *artus* QS-RGQ Kits» ( Settings to run *artus* QS-RGQ Kits) στη διεύθυνση **www.qiagen.com/products/**artus**hsv-12pcrkitce.aspx**. για λεπτομέρειες σχετικά με το πρωτόκολλο.

<span id="page-9-0"></span>\*Εάν εφαρμόζεται, το όργανο Rotor-Gene Q 5plex HRM με ημερομηνία παραγωγής Ιανουάριος 2010 ή μεταγενέστερη. Η ημερομηνία παραγωγής μπορεί να προσδιοριστεί από τον αριθμό σειράς στο πίσω μέρος του οργάνου. Ο αριθμός σειράς αναγράφεται σε μορφή «μμεεααα», όπου το «μμ» υποδεικνύει τον μήνα παραγωγής σε ψηφία, το «εε» υποδεικνύει τα δύο τελευταία ψηφία του έτους παραγωγής και το «ααα» υποδεικνύει το μοναδικό αναγνωριστικό του οργάνου.

#### Ειδικές ρυθμίσεις για το *artus HSV-1/2 QS-RGQ Kit*

Με το λογισμικό Rotor-Gene® Q έκδοσης 2.1 ή μεταγενέστερης, οι ειδικές ρυθμίσεις εμφανίζονται παρακάτω.

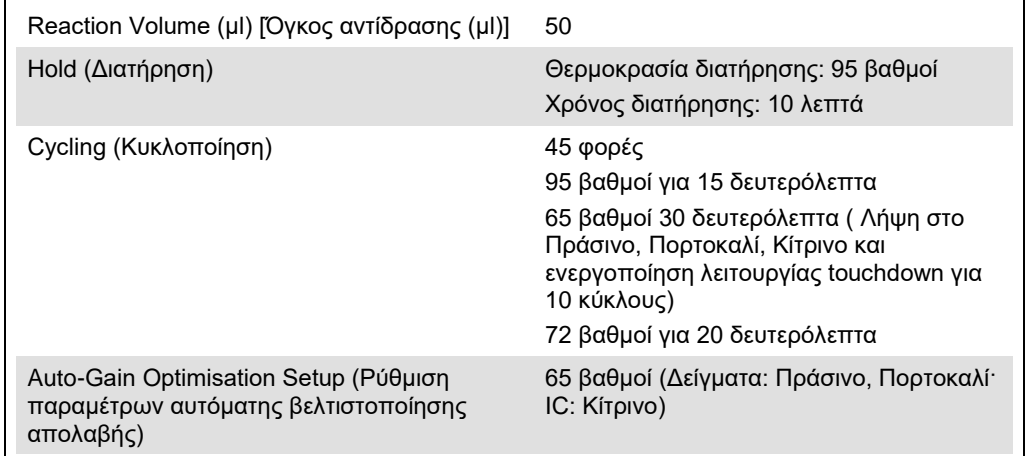

#### Ερμηνεία αποτελεσμάτων

Αυτή η ενότητα περιγράφει την ερμηνεία των αποτελεσμάτων στο Rotor-Gene Q. Ανασκοπήστε επίσης τις πληροφορίες κατάστασης δείγματος από τα αρχεία αποτελεσμάτων του QIAsymphony SP/AS για ανάλυση της πλήρους ροής εργασίας από το δείγμα έως το αποτέλεσμα. Πρέπει να χρησιμοποιούνται μόνο δείγματα με έγκυρη κατάσταση.

Το *artus HSV-1/2 QS-RGQ Kit* μπορεί να εκτελείται στο Rotor-Gene Q χρησιμοποιώντας χειροκίνητη ανάλυση με το λογισμικό Rotor-Gene Q έκδοσης 2.1 ή μεταγενέστερης. Οι ακόλουθες ενότητες περιγράφουν την ερμηνεία των αποτελεσμάτων χρησιμοποιώντας το λογισμικό Rotor-Gene Q έκδοσης 2.1 ή μεταγενέστερης.

Ανίχνευση σήματος και συμπεράσματα

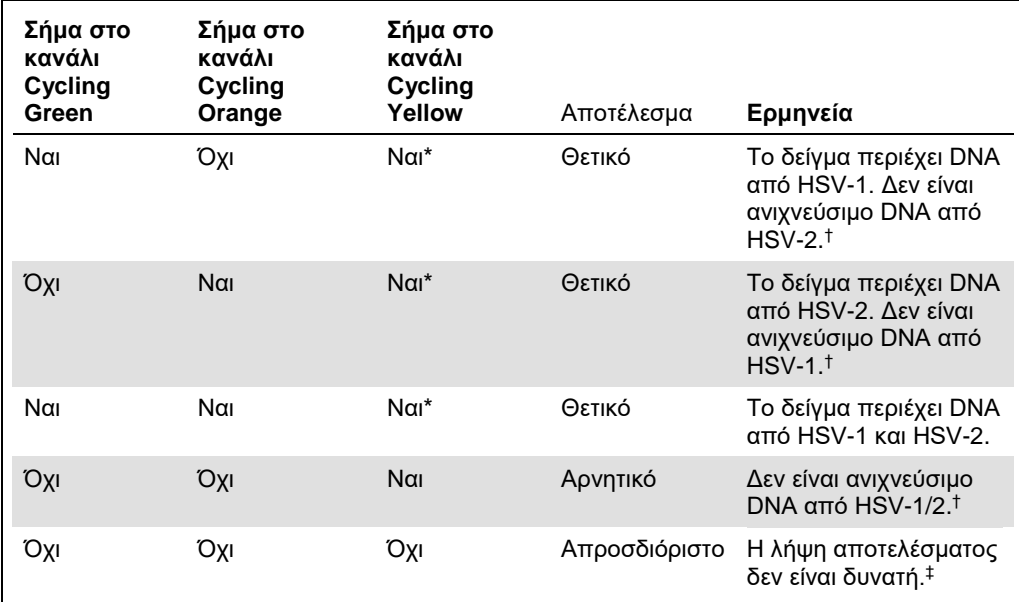

\* Το σήμα μπορεί να αγνοηθεί, και αυτό διότι υψηλές αρχικές συγκεντρώσεις DNA από HSV-1 και/ή HSV-2 μπορούν να οδηγήσουν σε μείωση ή απώλεια σήματος φθορισμού στο κανάλι Cycling Yellow (ανταγωνισμός).

 $^{\dagger}$  Εάν η τιμή C<sub>T</sub> για τον εσωτερικό μάρτυρα ενός αρνητικού δείγματος είναι για περισσότερους από 3 κύκλους μεγαλύτερη από την τιμή C<sub>T</sub> για τον εσωτερικό μάρτυρα του μάρτυρα χωρίς μήτρα στην εκτέλεση (CT IC Sample – CT IC NTC >3), τότε το δείγμα πρέπει να θεωρηθεί ως μη έγκυρο. Η λήψη αποτελέσματος δεν είναι δυνατή.

‡ Πληροφορίες σχετικά με τις πηγές σφαλμάτων και την επίλυσή τους παρέχονται στον «Οδηγός αντιμετώπισης προβλημάτων» (Troubleshooting Guide) του εγχειριδίου artus HSV-1/2 QS-RGQ Kit.

#### Ρυθμίσεις κατωφλίου για την ανάλυση PCR

Οι βέλτιστες ρυθμίσεις κατωφλίου για ένα δεδομένο συνδυασμό του οργάνου Rotor-Gene Q και του *artus* QS-RGQ Kit πρέπει να καθορίζονται εμπειρικά με δοκιμασία κάθε επιμέρους συνδυασμού, εφόσον πρόκειται για σχετική τιμή ανάλογα με τη συνολική διαγνωστική ροή εργασίας. Το κατώφλι μπορεί να ρυθμιστεί σε μια προκαταρκτική τιμή 0,04 για την ανάλυση της πρώτης εκτέλεσης PCR, αλλά αυτή η τιμή θα πρέπει να ρυθμιστεί περαιτέρω σε μια συγκριτική ανάλυση των επόμενων εκτελέσεων της ροής εργασίας. Το κατώφλι πρέπει να ρυθμιστεί χειροκίνητα μόλις πάνω από το σήμα υποβάθρου των αρνητικών μαρτύρων και αρνητικών δειγμάτων. Η μέση τιμή κατωφλίου που υπολογίζεται από αυτά τα πειράματα πιθανότητα θα λειτουργεί για την πλειονότητα των μελλοντικών εκτελέσεων, ωστόσο ο χρήστης θα πρέπει να πραγματοποιεί ανασκόπηση της παραγόμενης τιμής κατωφλίου σε τακτικά διαστήματα. Η τιμή κατωφλίου θα βρίσκεται συνήθως στο εύρος από 0,03–0,05 και πρέπει να στρογγυλοποιείται σε έως και τρία δεκαδικά ψηφία.

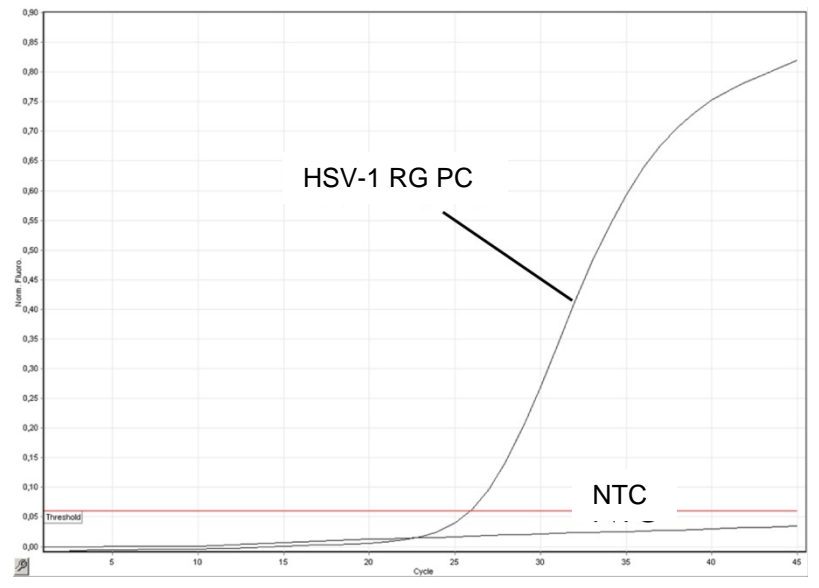

#### Παραδείγματα θετικών και αρνητικών αντιδράσεων PCR

**Ανίχνευση του θετικού μάρτυρα για τον HSV-1 (HSV-1 RG PC) στο κανάλι φθορισμού Cycling Green.** NTC: No template control (μάρτυρας χωρίς μήτρα) (αρνητικός μάρτυρας).

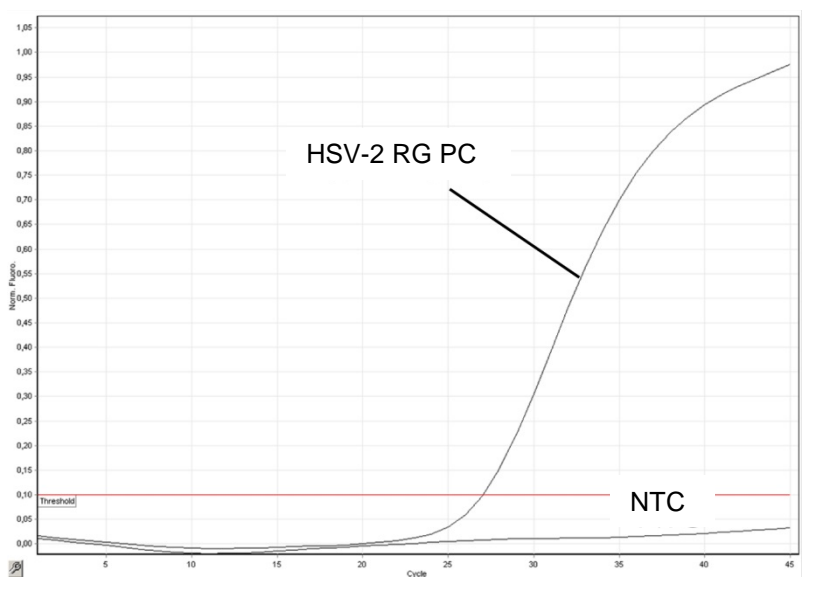

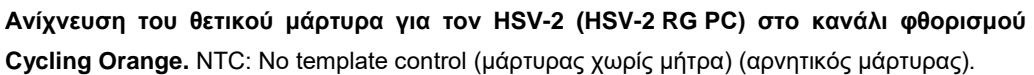

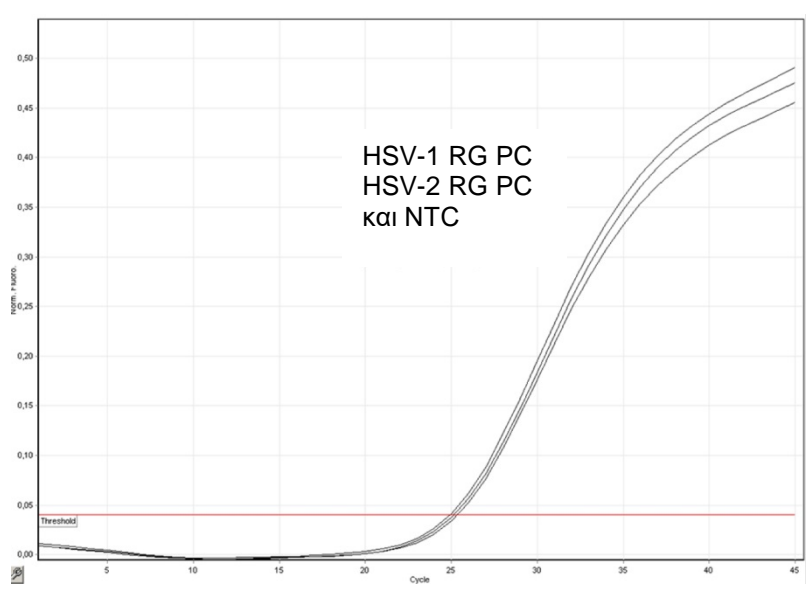

**Ανίχνευση του εσωτερικού μάρτυρα (Internal Control, IC) στο κανάλι φθορισμού Cycling Yellow με ταυτόχρονο πολλαπλασιασμό των θετικών μαρτύρων (HSV-1 RG PC και HSV-2 RG PC).** NTC: No template control (μάρτυρας χωρίς μήτρα).

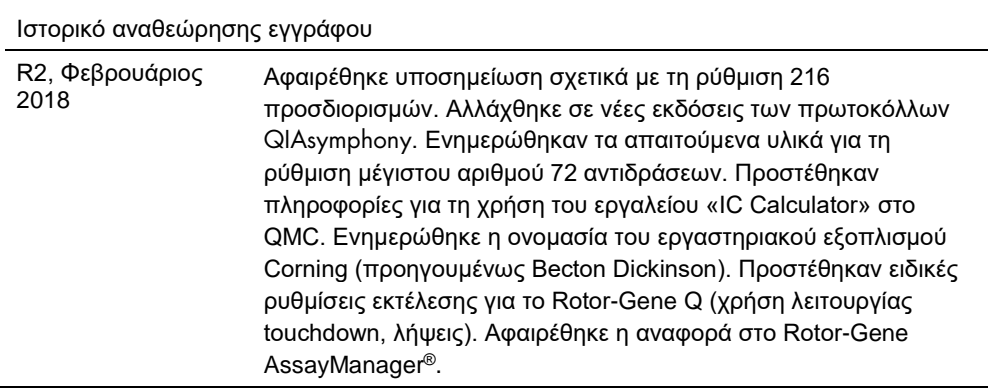

Για ενημερωμένες πληροφορίες άδειας και δηλώσεις αποποίησης ευθύνης σχετικά με συγκεκριμένα προϊόντα, ανατρέξτε στο αντίστοιχο εγχειρίδιο κιτ QIAGEN ή εγχειρίδιο χρήστη. Τα εγχειρίδια των κιτ QIAGEN και τα εγχειρίδια χρήστη είναι διαθέσιμα στον ιστότοπο www.qiagen.com. Μπορείτε επίσης να τα ζητήσετε από το τμήμα τεχνικής υποστήριξης της QIAGEN ή τον αντιπρόσωπο της περιοχής σας.

Εμπορικά σήματα: QIAGEN®, Sample to Insight®, QIAsymphony®, *artus*®, Rotor-Gene®, Rotor-Gene AssayManager® (Όμιλος QIAGEN), Corning® (Corning Inc.), Sarstedt® (Sarstedt AG and Co.). Οι κατατεθείσες ονομασίες, τα εμπορικά σήματα κ.λπ. που χρησιμοποιούνται σε αυτό το έγγραφο δεν θα πρέπει να θεωρηθούν μη προστατευόμενα<br>από το νόμο, ακόμα κι ον δεν υποδεικνύονται ρητώς.<br>02/2018

Παραγγελίες **www.qiagen.com/shop** | Τεχνική υποστήριξη **support.qiagen.com** | Ιστότοπος **www.qiagen.com**